Муниципальное бюджетное общеобразовательное учреждение Маслянинская средняя общеобразовательная школа № 1 Маслянинского района Новосибирской области

#### ПРИНЯТО

решением кафедры учителей физики, информатики и технологии Капишникова Т.А. протокол № 1 от 27.08.2019г.

#### СОГЛАСОВАНО

Зам. дир. по УВР (УМР) Henel Сторожилова Н.Г.

# Рабочая программа курса внеурочной деятельности

«Инженерный дизайн CAD»

для среднего общего образования

Составитель: Сарпов Сергей Анатольевич учитель технологии

Маслянино, 2019

## **Пояснительная записка**

Рабочая программа курса «Инженерный дизайн CAD» для среднего общего образования разработана на основе нормативных документов:

- 1. Федеральный закон от 29 декабря 2012 г. № 273-ФЗ "Об образовании в Российской Федерации";
- 2. Постановление Главного государственного санитарного врача РФ от 29 декабря 2010 г. № 189"Об утверждении СанПиН 2.4.2.2821-10 "Санитарноэпидемиологические требования к условиям и организации обучения в общеобразовательных учреждениях" (с изменениями от 29 июня 2011г.);
- 3. Приказ Минобрнауки РФ от 17 декабря 2010 № 1897 "Об утверждении федерального государственного образовательного стандарта основного общего образования";
- 4. Приказ Минобрнауки РФ от 29 декабря 2014 г. № 1644 "О внесении изменений в приказМинистерства образования и науки Российской Федерации от 17 декабря 2010 г. № 1897 "Об утверждении федерального государственного образовательного стандарта основного общего образования";
- 5. Приказ Минобрнауки РФ от 31 декабря 2015 г. № 1577 "О внесении изменений в приказМинистерства образования и науки Российской Федерации от 17 декабря 2010 г. № 1897 "Об утверждении федерального государственного образовательного стандарта основного общего образования";
- 6. Приказ Минобрнауки России от 31.03.2014 № 253 «Об утверждении федерального перечня учебников, рекомендуемых к использованию при реализации имеющих государственную аккредитацию образовательных программ начального общего, основного общего, среднего общего образования».
- 7. Письмо Минобрнауки России от 14.12.2015 N 09-3564 "О внеурочной деятельности и реализации дополнительных общеобразовательных программ"
- 8. Письмо Минобрнауки РФ от 24.11.2011 N МД-1552/03 "Об оснащении общеобразовательных учреждений учебным и учебно-лабораторным оборудованием" (вместе с "Рекомендациями по оснащению общеобразовательных учреждений учебным и учебно-лабораторным оборудованием, необходимым для реализации федерального государственного образовательного стандарта (ФГОС) основного общего образования, организации проектной деятельности, моделирования и технического творчества обучающихся");
- 9. Письмо Минобрнауки РФ от 13 мая 2013 года № ИР-352/09 «О направлении программы развития воспитательной компоненты в общеобразовательных учреждениях».
- 10. Письмо Минобрнауки России от 25.05.2015 N 08-761 "Об изучении предметных областей: "Основы религиозных культур и светской этики" и "Основы духовнонравственной культуры народов России".
- 11. Примерная основная образовательная программа основного общего образования (Одобрена решением федерального учебно-методического объединения по общему образованию (протокол от 8 апреля 2015 г. № 1/15 в редакции протокола № 3/15 от 28.10.2015. www.fgosreestr.ru).
- 12. Основная образовательная программа основного общего образования Маслянинской СОШ № 1.

# **Цели и задачи программы обучения курсу «Инженерный дизайн CAD» в школе.**

Курс «Инженерный дизайн CAD» направлен на достижение следующей цели:

формирование технической и информационной культуры личности, развитие устойчивого интереса к предмету и овладение учащимися конкретными навыками использования системы автоматизированного проектирования Компас 3D в профессиональной инженерной сфере деятельности.

Обучающимся предстоит познакомиться со средой Компас 3D

Изучение курса «Инженерный дизайн CAD» направлено на решение следующих задач:

- создание условий для актуализации знаний о 2d и 3d проектировании;

- создание условий для развития творческого потенциала, развитие умения анализировать возможности графических проективных сред;

- воспитание навыков работы на результат, работы над индивидуальным

проектом.

## **Общая характеристика курса.**

Программа рассчитана на один год обучения в объеме 35 часов. Данный курс

реализуется для обучающихся 10 инженерно-технологического класса.

Работа с графической информацией стала неотъемлемой частью технических

специальностей, остро востребованных на рынке труда. Курс «Инженерный дизайн

CAD» включает в себя элементы общей информатики, черчения, геометрии и математического описания элементарных геометрических объектов.

Программа обладает следующими особенностями:

- практическая составляющая курса предполагает разнообразную самостоятельную, творческую и познавательную деятельность учащихся;

- акцентируется внимание на приемах моделирования на плоскости и систематизации представлений о форме предметов, выработке умений анализировать форму и графически отображать ее методами проецирования;

- рассматриваются способы построения трехмерных моделей многогранников, создания моделей изображений объемных тел, изменения их положения относительно наблюдателя;

- предусматривается развитие умений анализировать форму моделей (деталей), выполнять и читать несложные рабочие чертежи.

Среди основных методов, технологий и форм работы с учащимися, можно выделить следующие:

Личностный подход. Данный подход означает ориентацию при конструировании и осуществлении педагогического процесса на личность как цель, субъект, результат и главный критерий его эффективности. Он настоятельно требует признания

уникальности личности, ее интеллектуальной и нравственной свободы, права на уважение. В рамках данного подхода предполагается опора в воспитании на естественный процесс саморазвития задатков и творческого потенциала личности, создание для

этого соответствующих условий.

Деятельностный подход. Установлено, что деятельность - основа, средство и

решающее условие развития личности. Этот факт обусловливает необходимость реализации в педагогическом исследовании и практике тесно связанного с личностным

деятельностного подхода.

Проектная форма обучения. В основе проектной формы лежит творческая деятельность. Признаками проектной формы обучения являются:

наличие организационного этапа подготовки к проекту – самостоятельный выбор и разработка варианта решения, выбор программных и технических средств, выбор источников информации;

выбор из числа участников проекта лидера (организатор, координатор), распределение ролей;

наличие этапа самоэкспертизы и самооценки (рефлексии на деятельность), защиты результата и оценки уровня выполнения;

Формы обучения: объяснение, лекции, практические, самостоятельные.

Место программы в учебном плане.

Согласно учебному плану школы предмет является предметом по выбору, входит в учебный план в инженерно-технологических классах. Основной задачей обучения является развитие культуры и навыков построения 2d и 3d компьютерных моделей. Содержание курса направлено на решение этой задачи. Курс рассчитан на изучение в объеме 34 часа.

## **Перечень учебно-методического и материально-технического обеспечения**

Аппаратные средства

- 1. Компьютеры;
- 2. Интерактивная доска;
- 3. Проектор.

Программные средства

- 1. Программное обеспечение Windows, MicrosoftOffice;
- 2. САПР Компас 3D;
- 3. Браузер.

Список литературы для учителя и для учащихся

- 1. Постнов К.В. Компьютерная графика. М.: МГСУ, 2009. 249 с.
- 2. Микрюков В. Ю. Компьютерная графика. М.: Феникс, 2006
- 3. Потемкин А. Инженерная графика. Просто и доступно. М.: Изд. Лори, 2000.

## **1. Личностные, метапредметные, предметные результаты.**

Личностные результаты – это сформировавшаяся в образовательном процессе система ценностных отношений учащихся к себе, другим участникам образовательного процесса, самому образовательному процессу, объектам познания, результатам образовательной деятельности. Основными личностными результатами, формируемыми при изучении курса, являются:

- развитие чувства личной ответственности за качество окружающей информационной среды;

- способность увязать учебное содержание с собственным жизненным опытом, понять значимость подготовки в области 3D моделирования в условиях развития информационного общества;

- готовность к повышению своего образовательного уровня и продолжению

обучения с использованием средств и методов информатики и ИКТ;

- способность и готовность к общению и сотрудничеству со сверстниками и

взрослыми в процессе образовательной, общественно-полезной, учебноисследовательской, творческой деятельности;

- способность и готовность к принятию ценностей здорового образа жизни

за счет знания основных гигиенических, эргономических и технических

условий безопасной эксплуатации средств ИКТ.

Метапредметные результаты – освоенные обучающимися на базе одного,

нескольких или всех учебных предметов способы деятельности, применимые как в рамках образовательного процесса, так и в других жизненных ситуациях. Основными метапредметными результатами являются:

- владение общепредметными понятиями «объект», «модель» и др.;

- владение умениями самостоятельно планировать пути достижения целей;

- соотносить свои действия с планируемыми результатами, осуществлять

контроль своей деятельности, определять способы действий в рамках

предложенных условий, корректировать свои действия в соответствии с

изменяющейся ситуацией; оценивать правильность выполнения учебной

задачи;

- владение основами самоконтроля, самооценки, принятия решений и осуществления осознанного выбора в учебной и познавательной деятельности;

- владение информационным моделированием как основным методом приобретения знаний: умение преобразовывать объект из чувственной формы

в пространственно-графическую или знаково-символическую модель;

умение строить разнообразные информационные структуры для описания

объектов;

- ИКТ-компетентность - широкий спектр умений и навыков использования средств информационных и коммуникационных технологий для сбора, хранения, преобразования и передачи различных видов информации, навыки создания личного информационного пространства (обращение с устройствами ИКТ).

Предметные результаты включают в себя: освоенные обучающимися в ходе изучения учебного предмета умения специфические для данной предметной области, виды деятельности по получению нового знания в рамках учебного предмета, его

преобразованию и применению в учебных, учебно-проектных и социально-проектных

ситуациях, формирование научного типа мышления, научных представлений о ключевых теориях, типах и видах отношений, владение научной терминологией, ключевыми понятиями, методами и приемами. Основными предметными результатами являются:

- формирование представления об основных изучаемых понятиях:

объект, модель, материал - и их свойствах;

- формирование умений формализации и структурирования информации;

- формирование навыков и умений безопасного и целесообразного поведения при работе с компьютерными программами, умение соблюдать нормы

информационной этики и права.

Планируемые результаты изучения курса

#### По окончании изучения ланного курса учашийся научится:

- создавать графические примитивы;

осуществлять операции редактирования объектов, используя соответствующие инструменты;

- редактировать свойства объектов;

работать с физической моделью (определять размеры с помощью инструментов, выполнять эскизы);

- получать из чертежа необходимую информацию (читать чертежи);

- формировать текст, используя различные текстовые стили;

- наносить на чертежи линейные и угловые размеры, размеры дуг и окружностей, чертить выносные линии, редактировать проставленные размеры;

- осуществлять подготовку к печати и вывод чертежа на печать.

строить простые компьютерные модели; анализировать соответствие модели исходной задаче.

#### Учашийся получит возможность:

- сформировать представление о видах технической документации;

- научиться работать с инструментами (штангенциркуль, угломер, штангенглубиномер);

- сформировать представление о физико-механических свойствах объектов;
- научиться выполнять разнесенный показ сборки объекта.

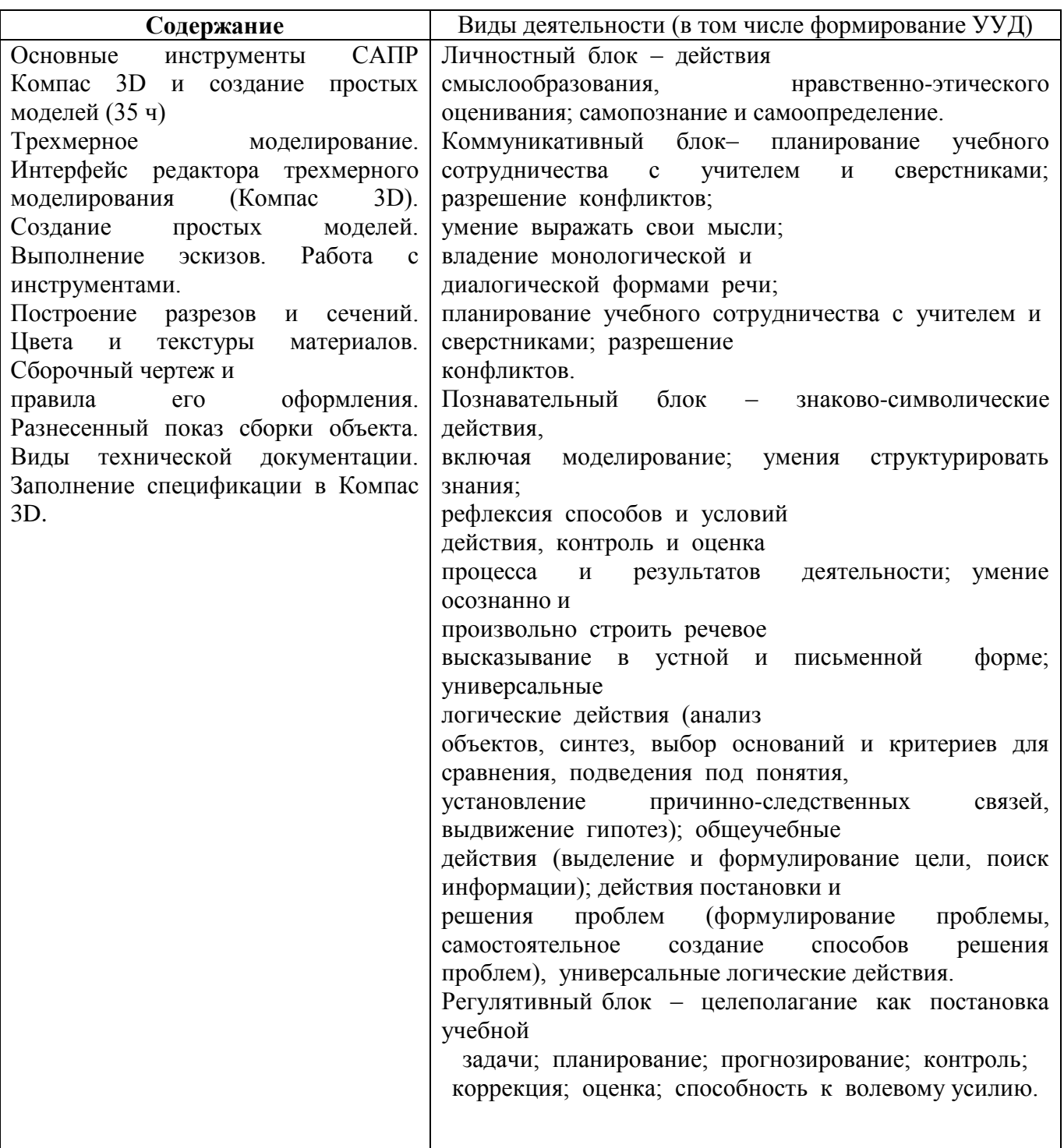

# **2. Содержание учебного предмета**

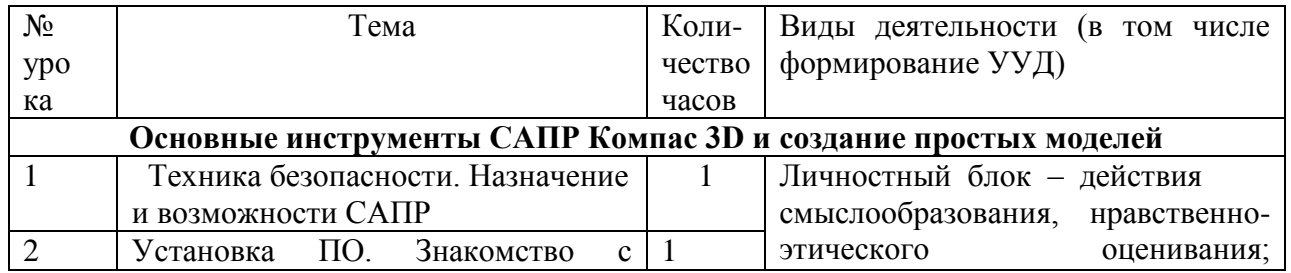

# **3. Учебно-тематическое планирование**

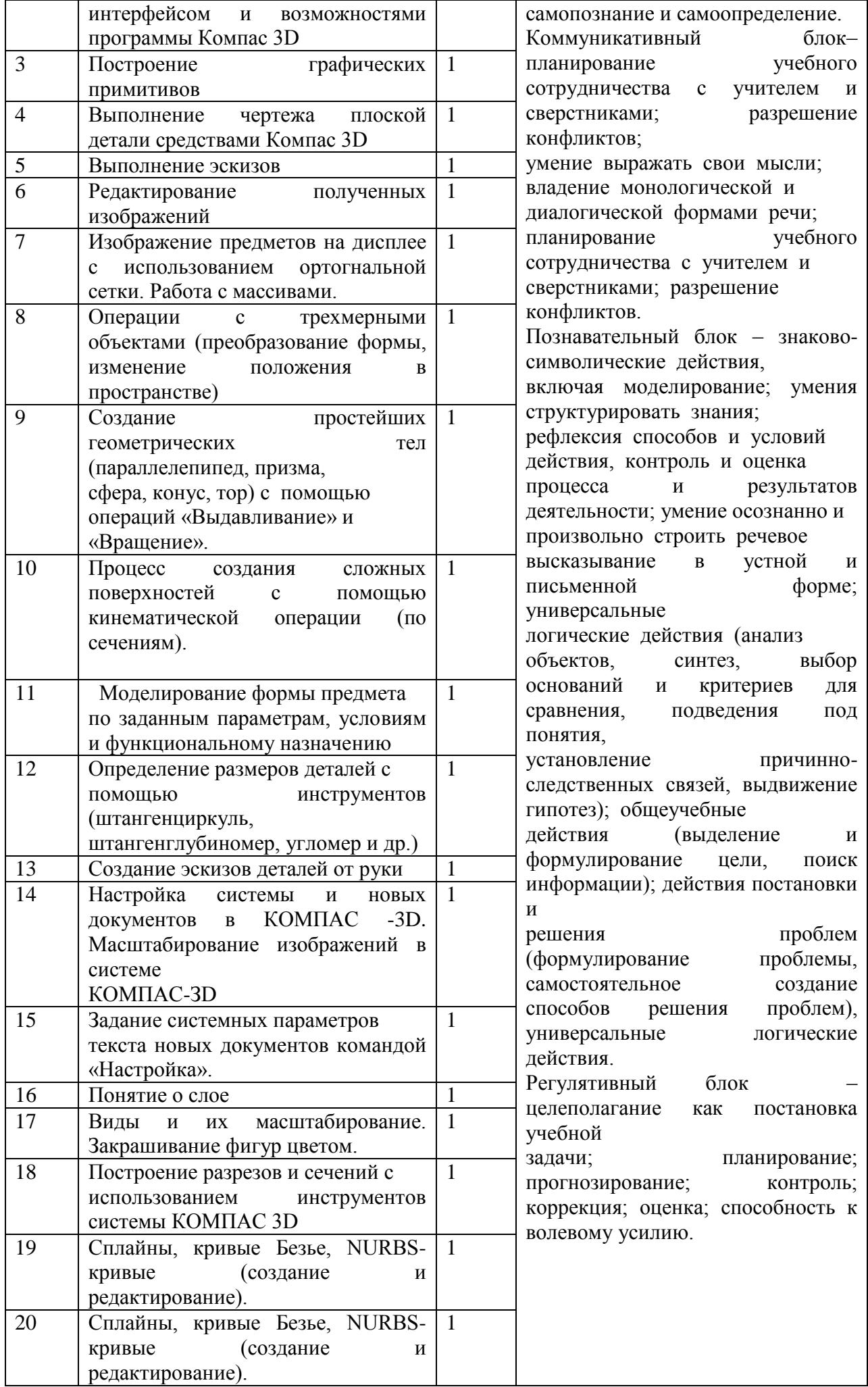

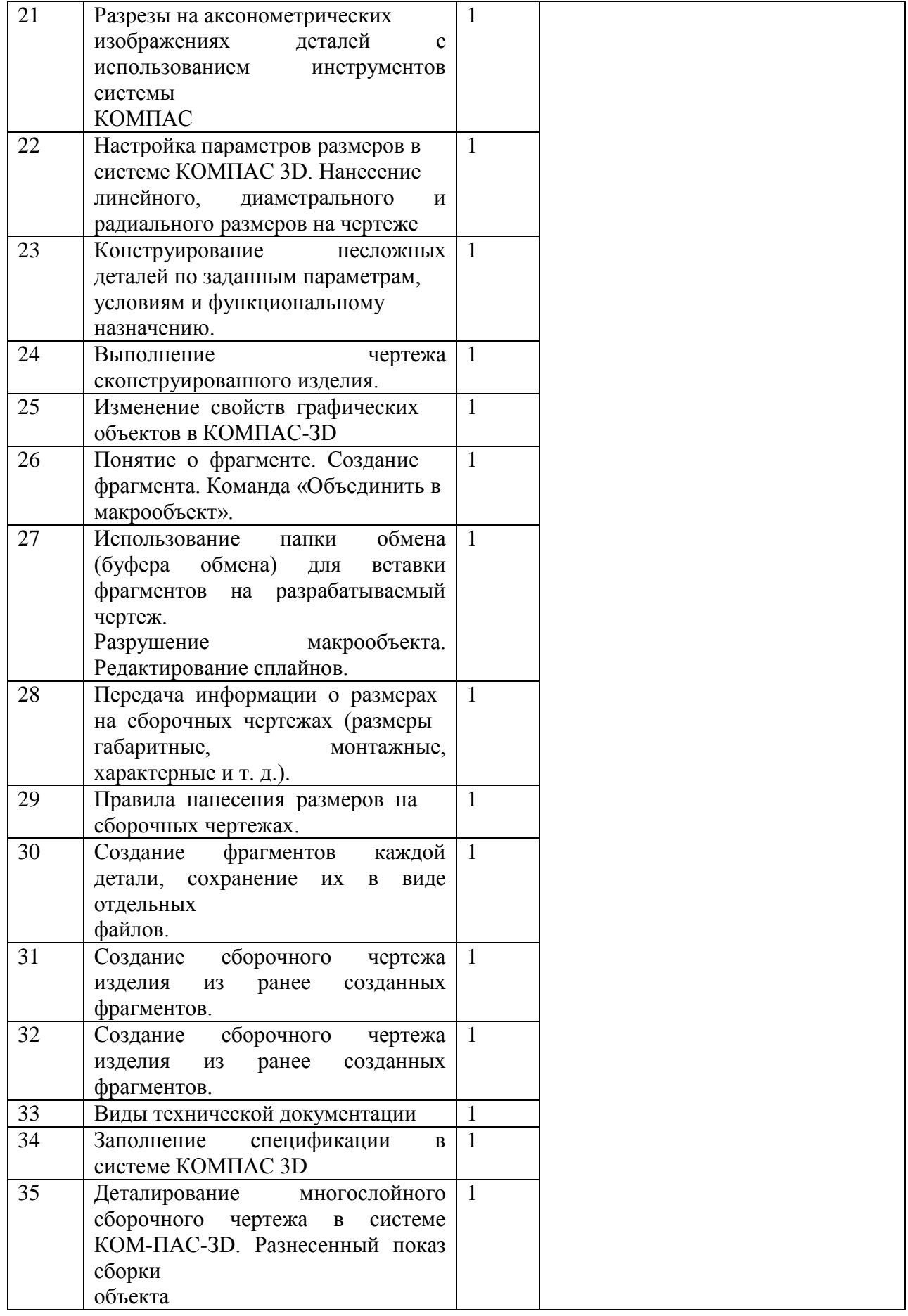